## **Demandes**

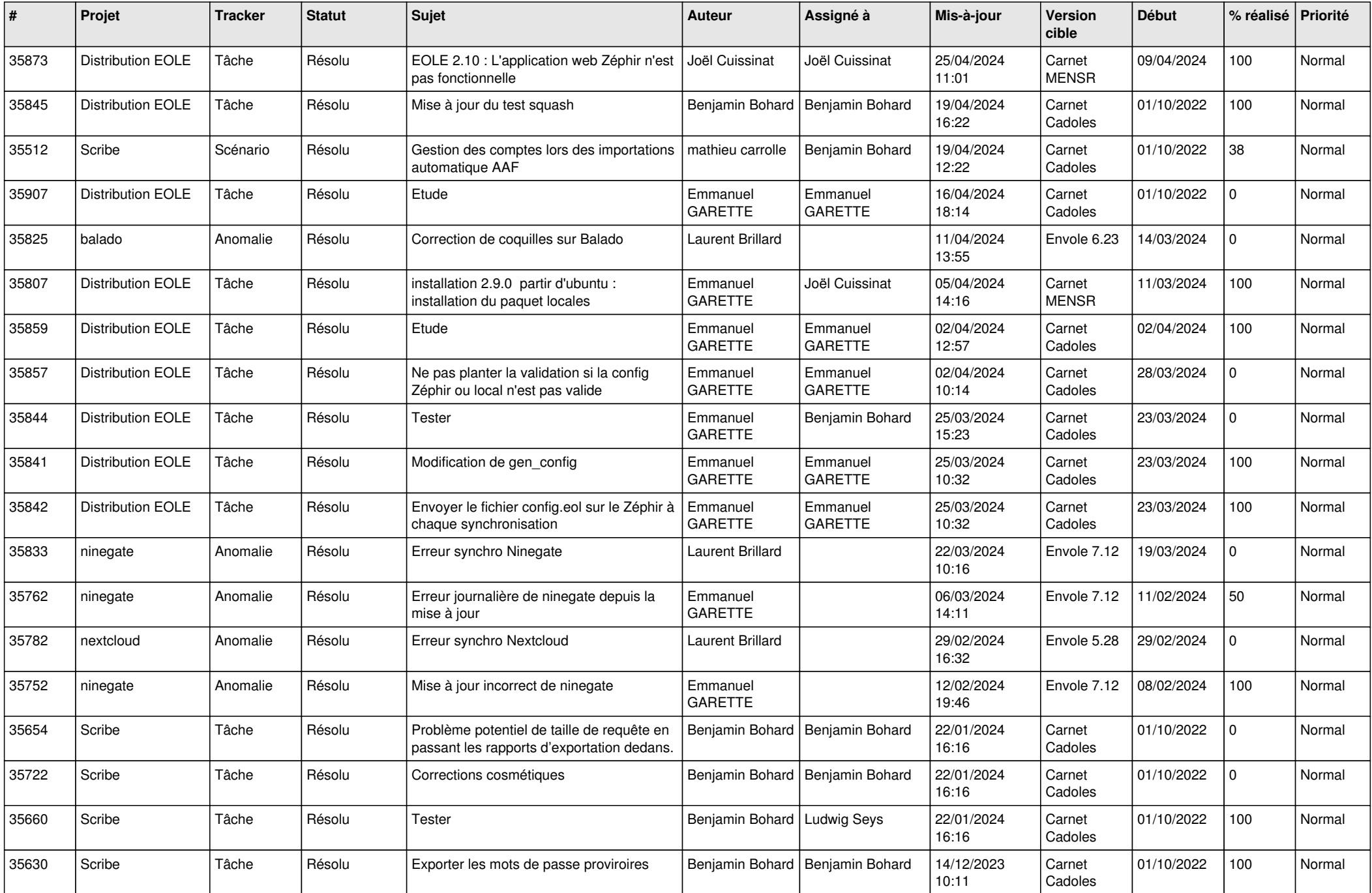

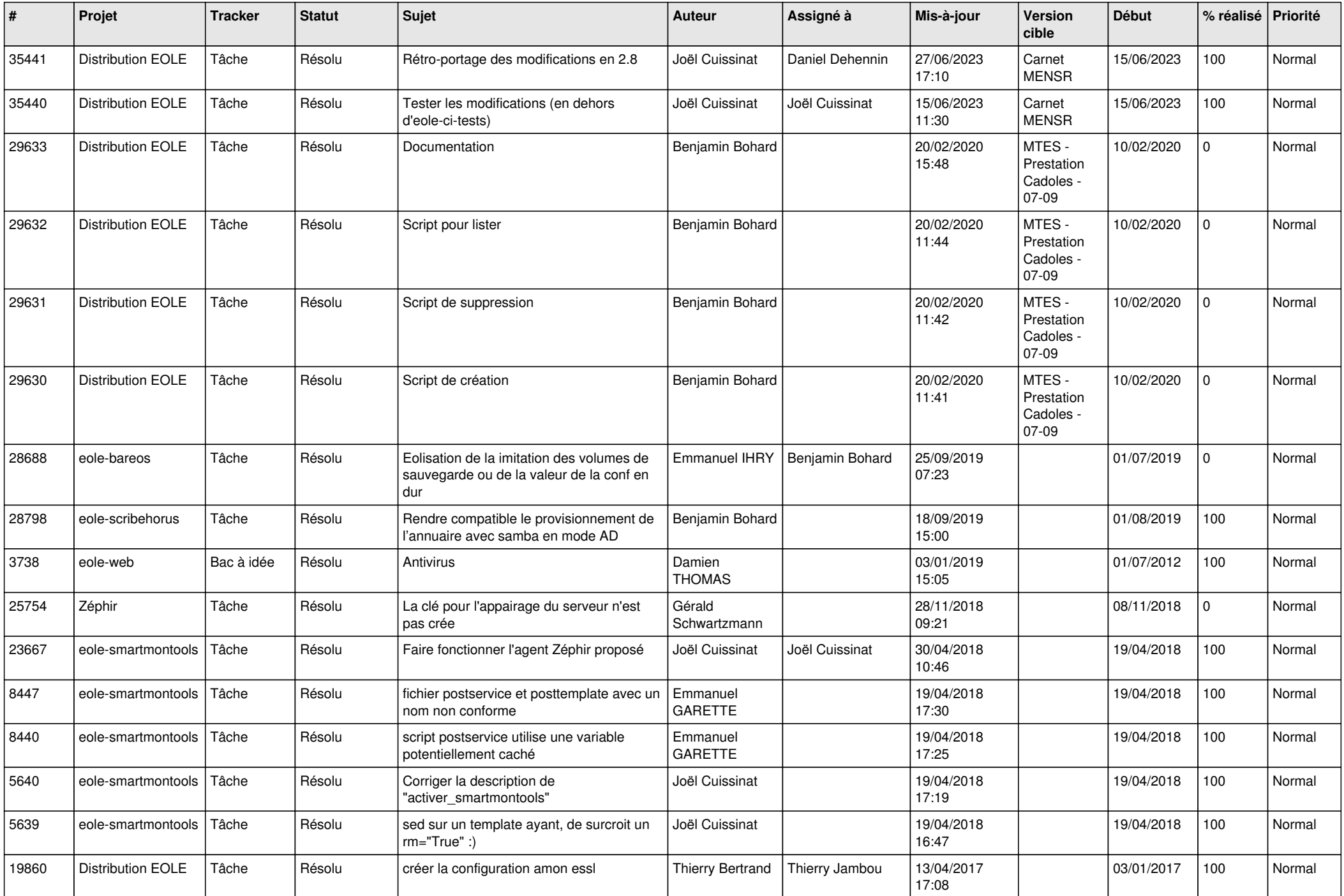

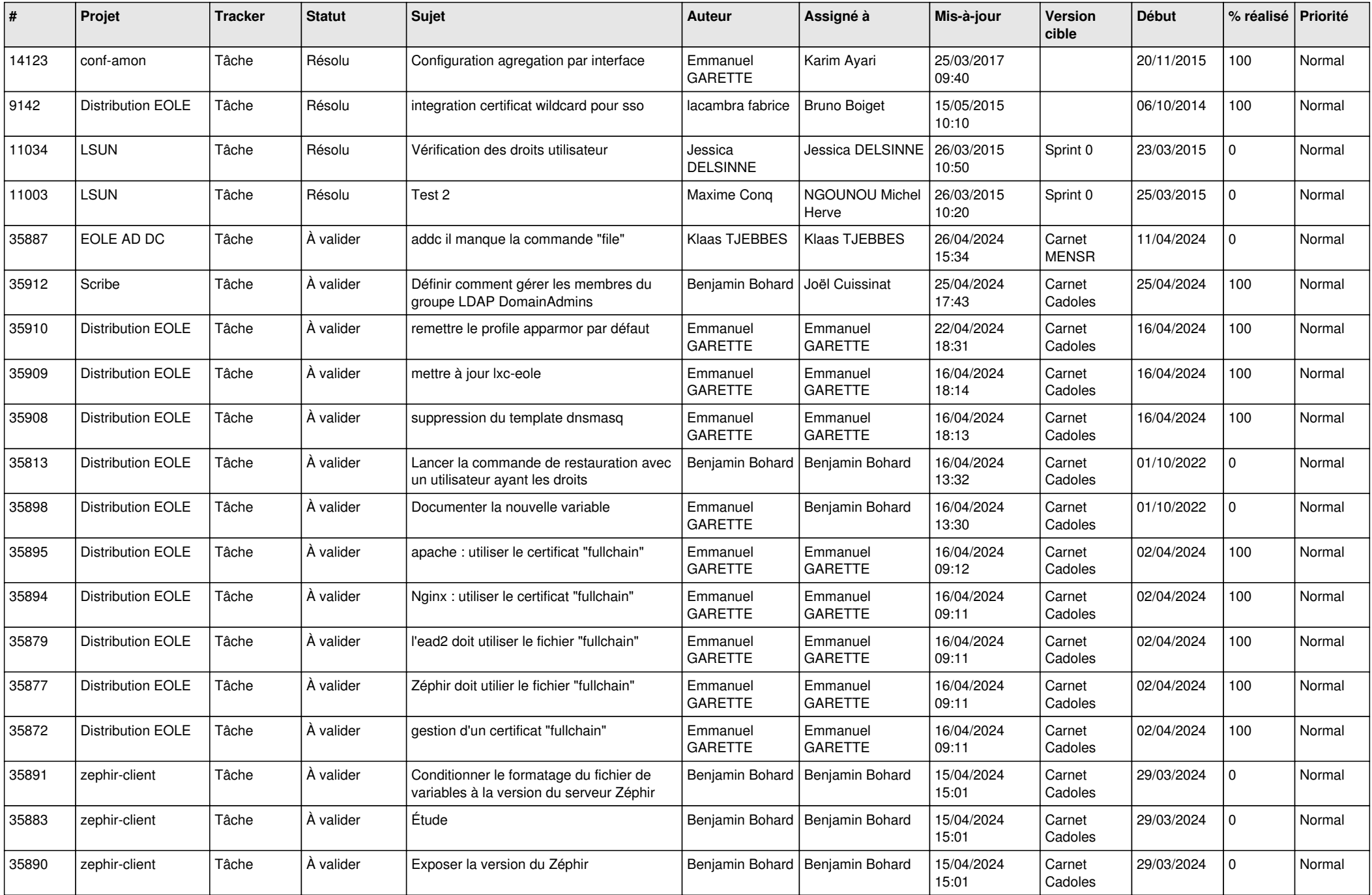

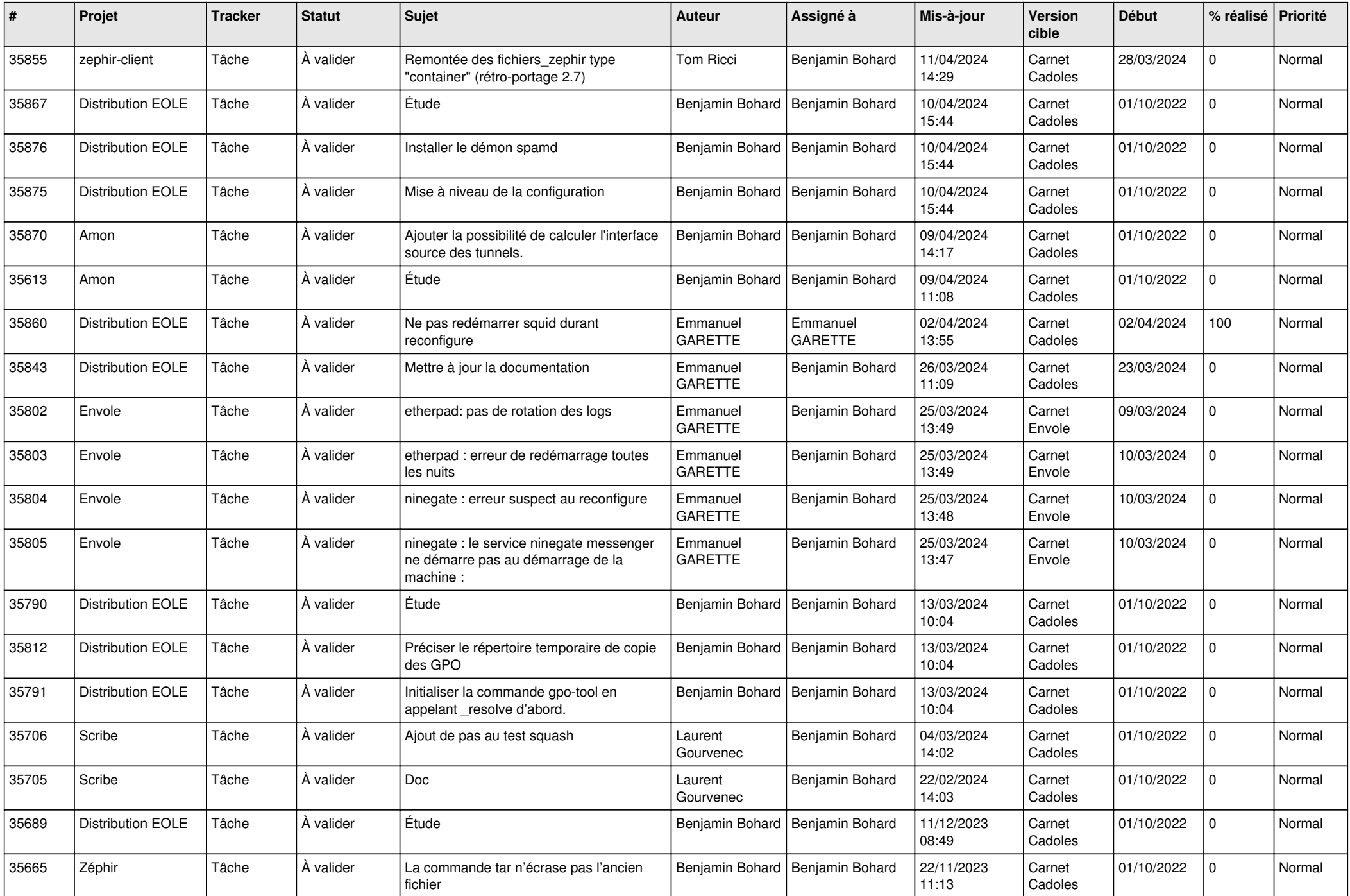

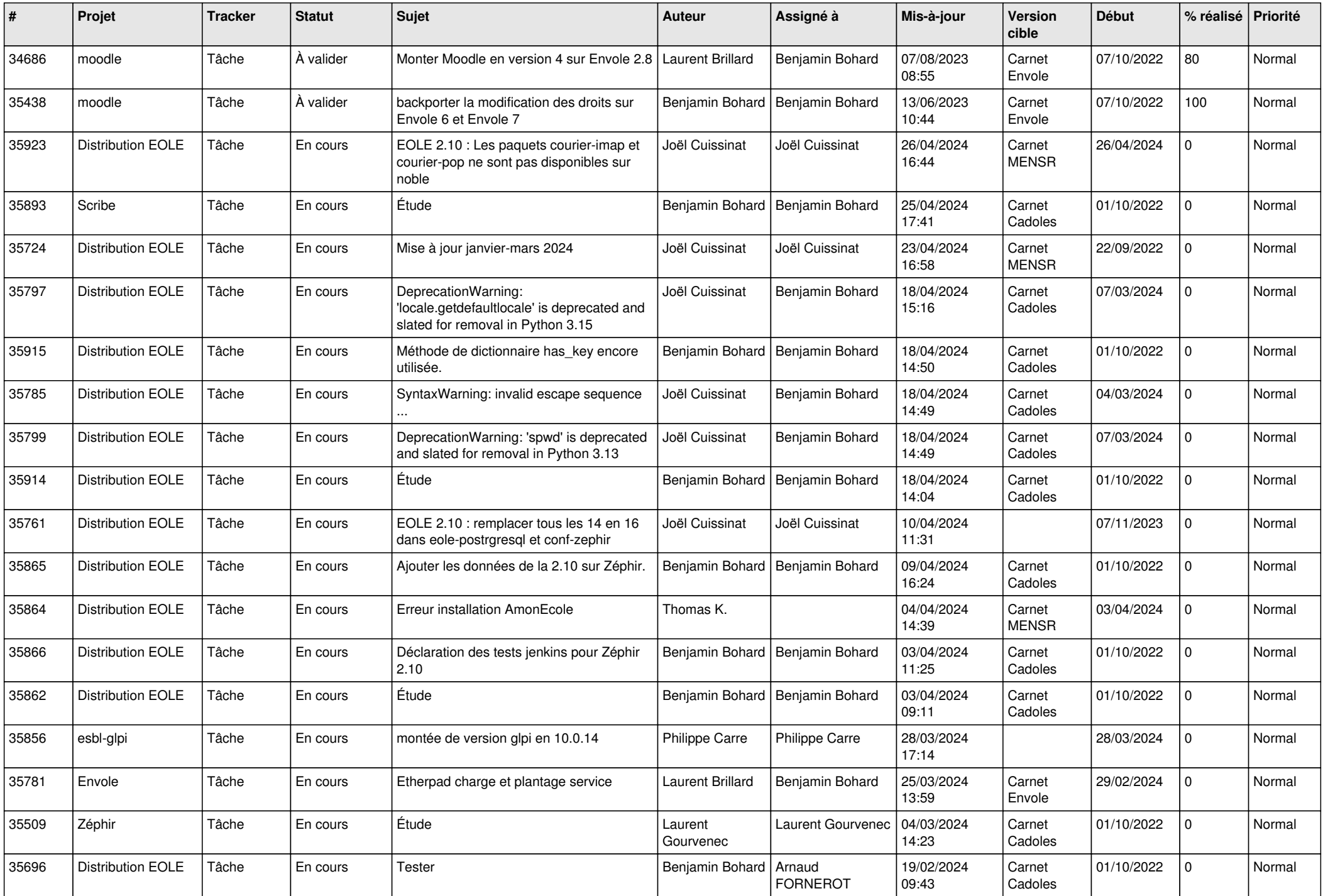

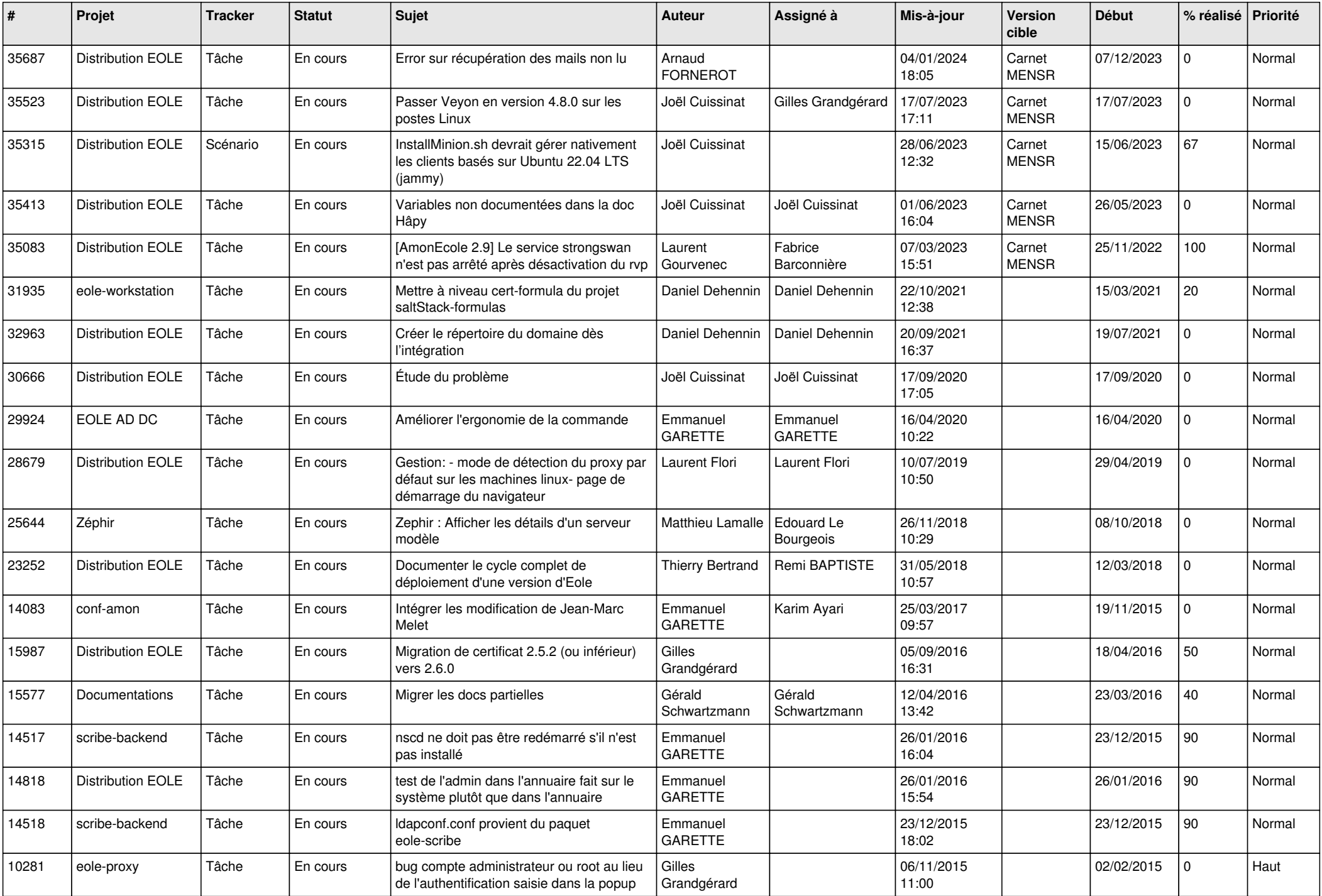

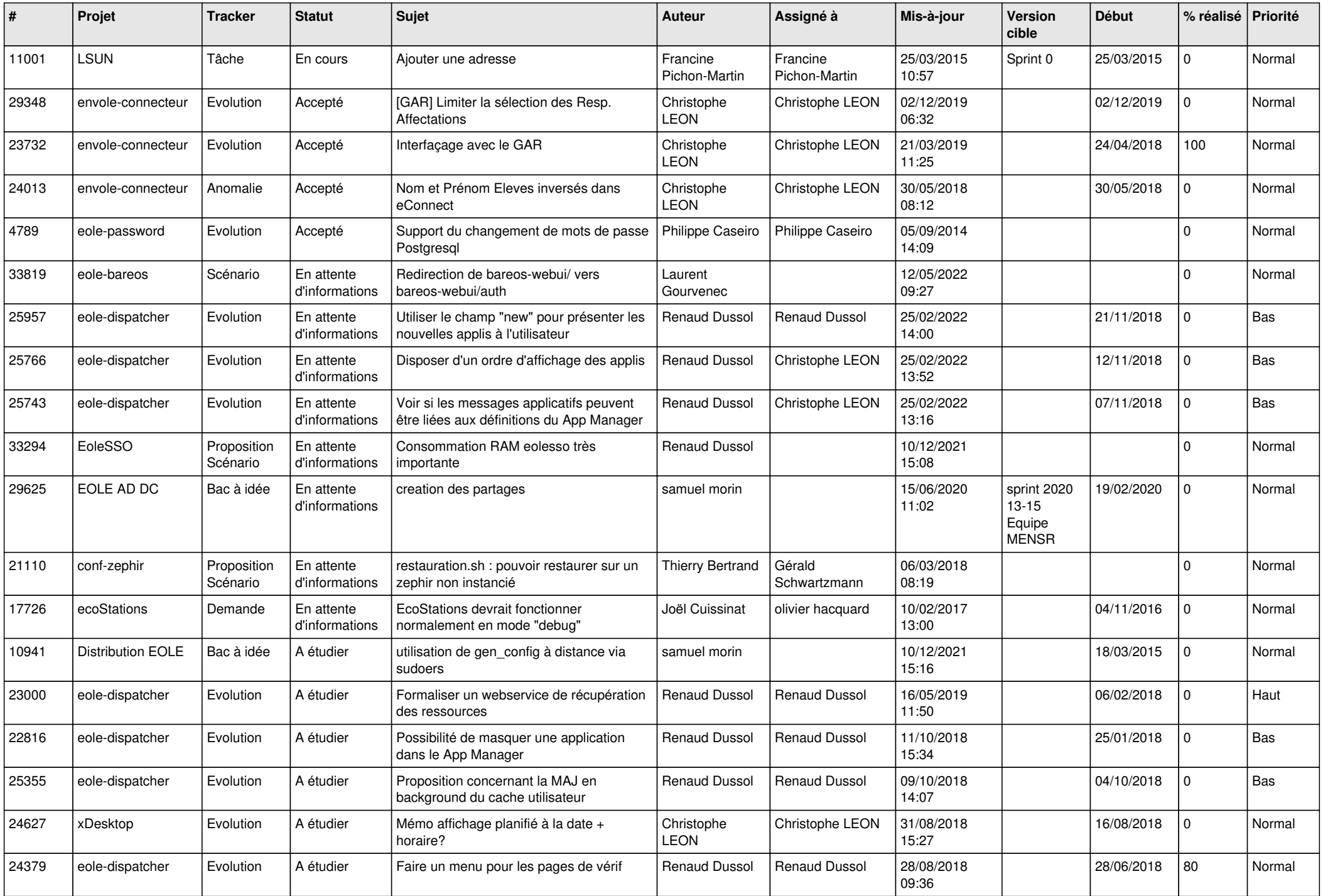

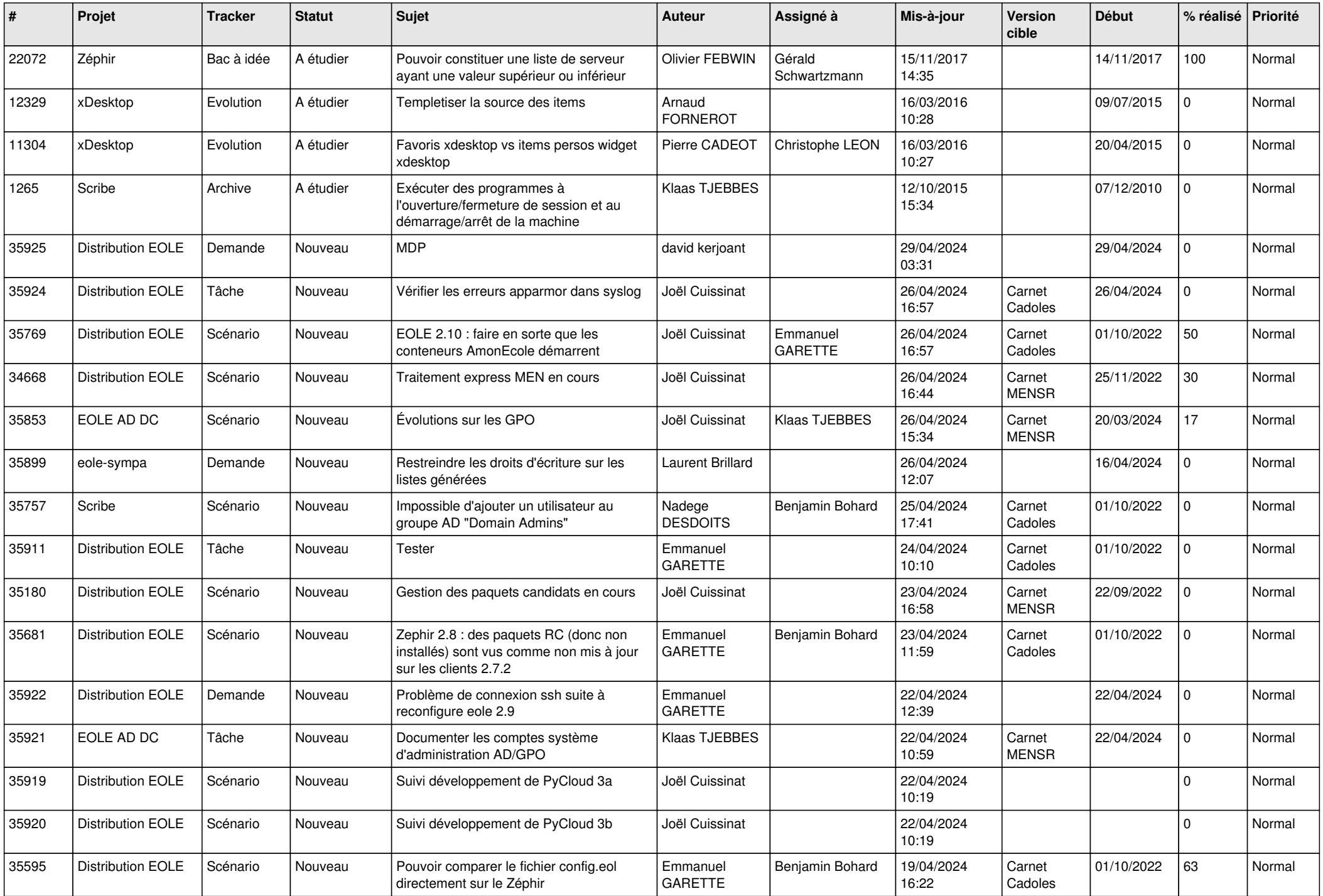

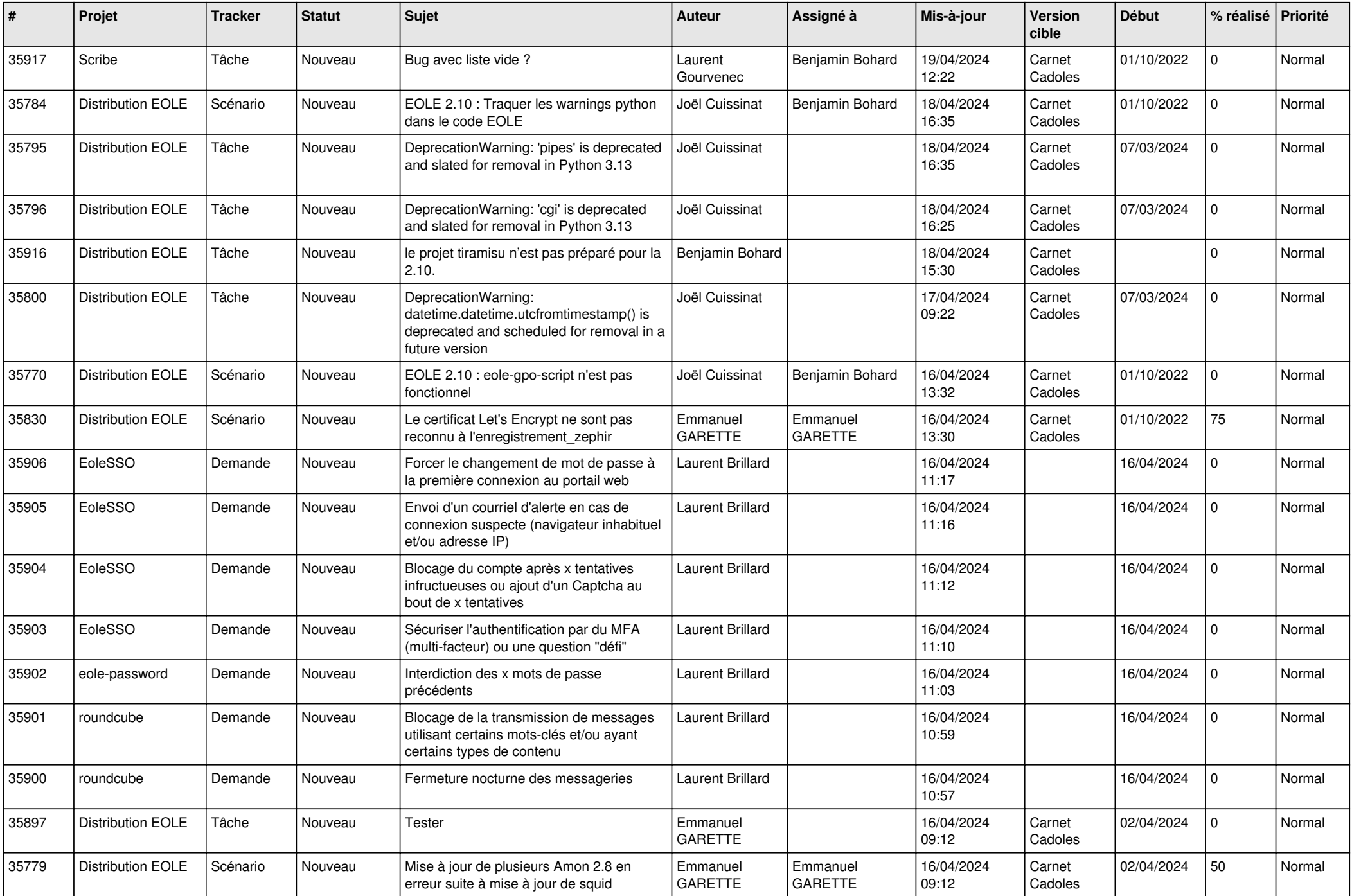

![](_page_9_Picture_630.jpeg)

![](_page_10_Picture_569.jpeg)

![](_page_11_Picture_556.jpeg)

![](_page_12_Picture_602.jpeg)

![](_page_13_Picture_599.jpeg)

![](_page_14_Picture_599.jpeg)

![](_page_15_Picture_583.jpeg)

![](_page_16_Picture_555.jpeg)

![](_page_17_Picture_556.jpeg)

![](_page_18_Picture_520.jpeg)

![](_page_19_Picture_545.jpeg)

![](_page_20_Picture_540.jpeg)

![](_page_21_Picture_520.jpeg)

![](_page_22_Picture_535.jpeg)

![](_page_23_Picture_573.jpeg)

![](_page_24_Picture_548.jpeg)

![](_page_25_Picture_587.jpeg)

![](_page_26_Picture_553.jpeg)

![](_page_27_Picture_543.jpeg)

![](_page_28_Picture_158.jpeg)

**...**